#### Киевский А. Г.

# Исследование методов визуализации данных в сети современной бытовой техники

#### Задачи

- $\bullet$  Исследовать возможность использования библиотек компьютерного зрения на мобильных платформах
- $\bullet$ Провести интеграцию библиотеки OpenCV с мобильными платформами iOS и Android
- Разработать прикладные приложения <sup>с</sup> использованием библиотеки OpenCV

## OpenCV

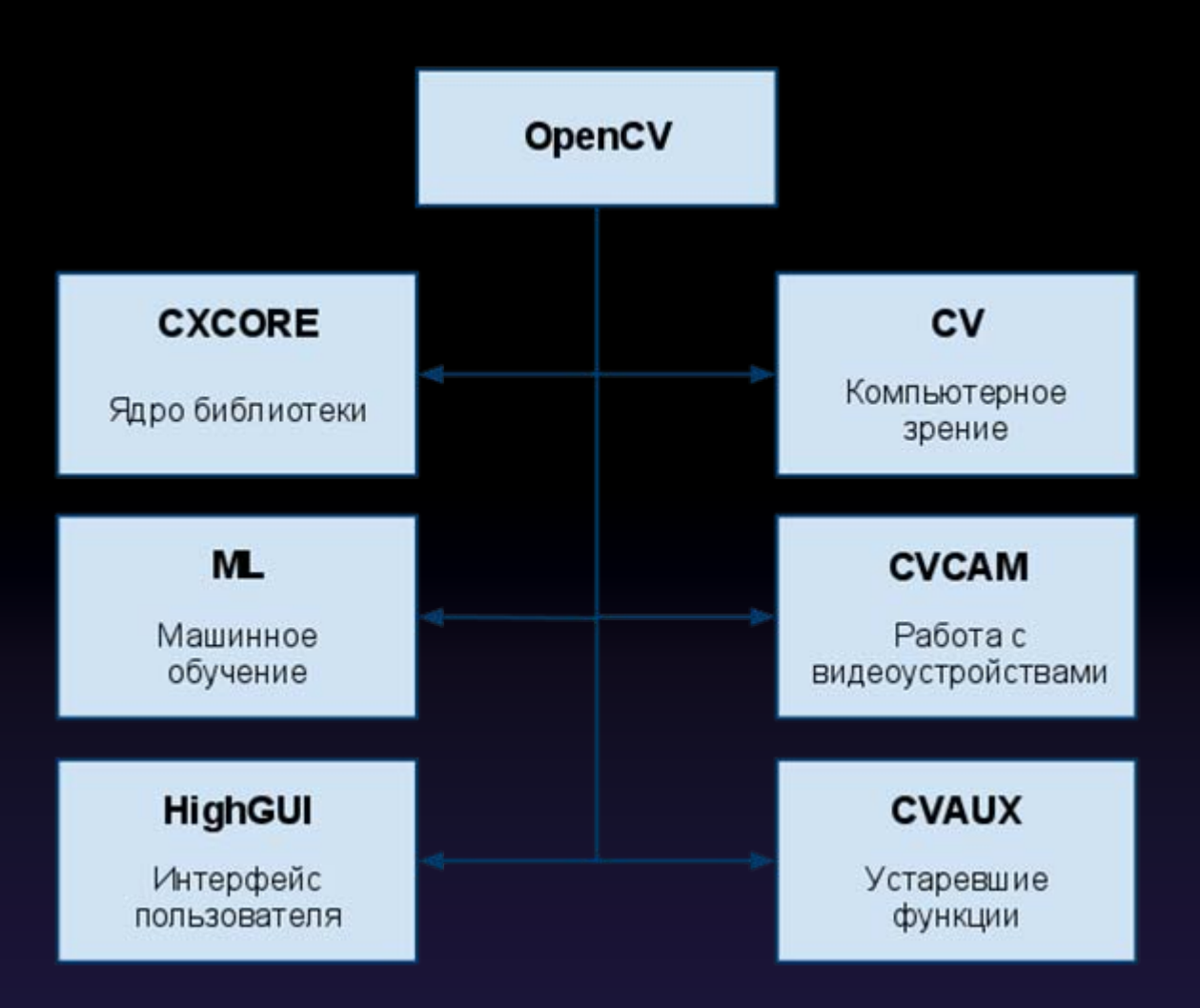

## **OpenCV**

#### Интеграция <sup>с</sup> iOS

Статическая библиотека OpenCV

Прикладное приложение

## **OpenCV**

#### Интеграция <sup>с</sup> Andoid

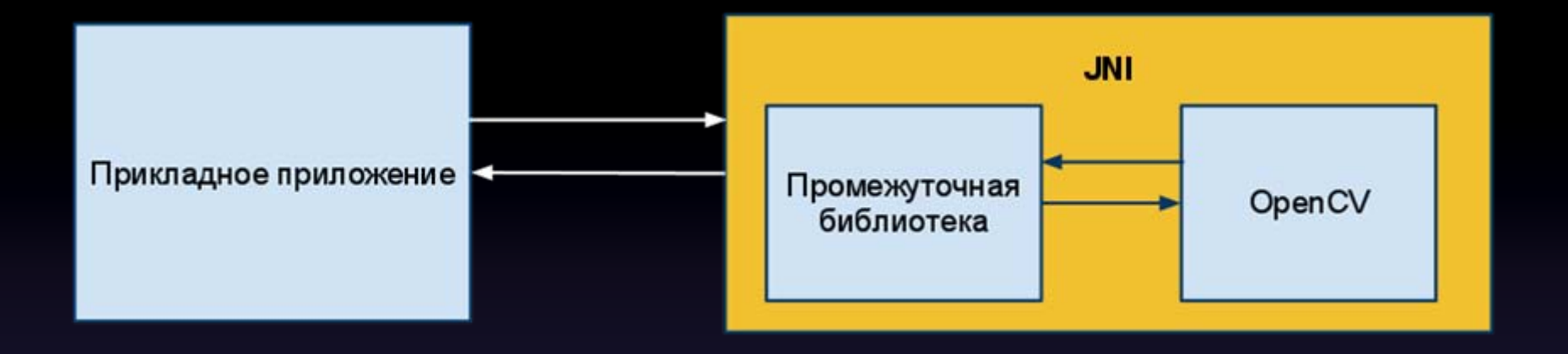

#### Распознавание объектов

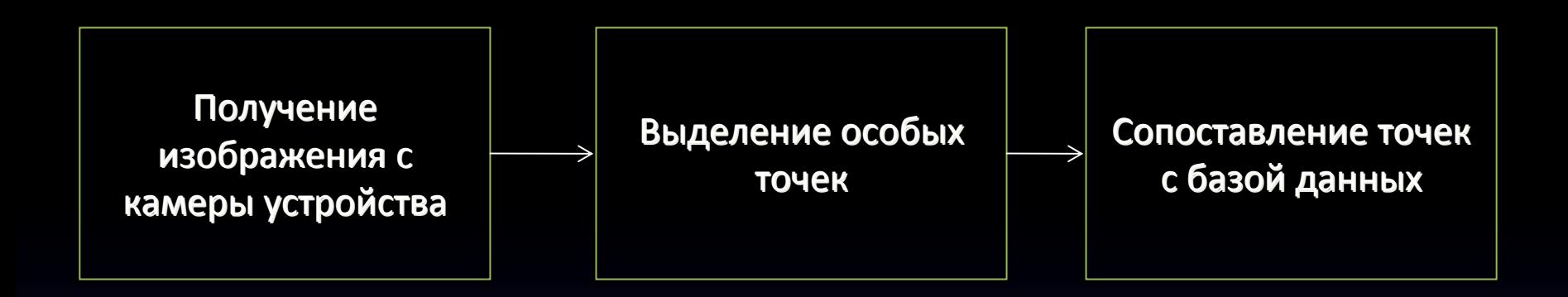

- Поиск устойчивых признаков изображения
- $\bullet$  Поиск особых точек, инвариантных <sup>к</sup> масштабу <sup>и</sup> вращению
- $\bullet$ Построение дескрипторов особых точек

Выделение точек с наибольшим перепадом яркости

Нахождение ориентации особой **ТОЧКИ** 

Вычисление дескриптора особой **ТОЧКИ** 

#### Пример работы

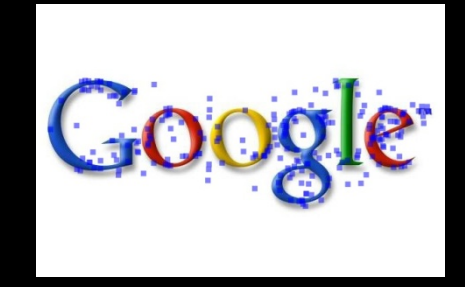

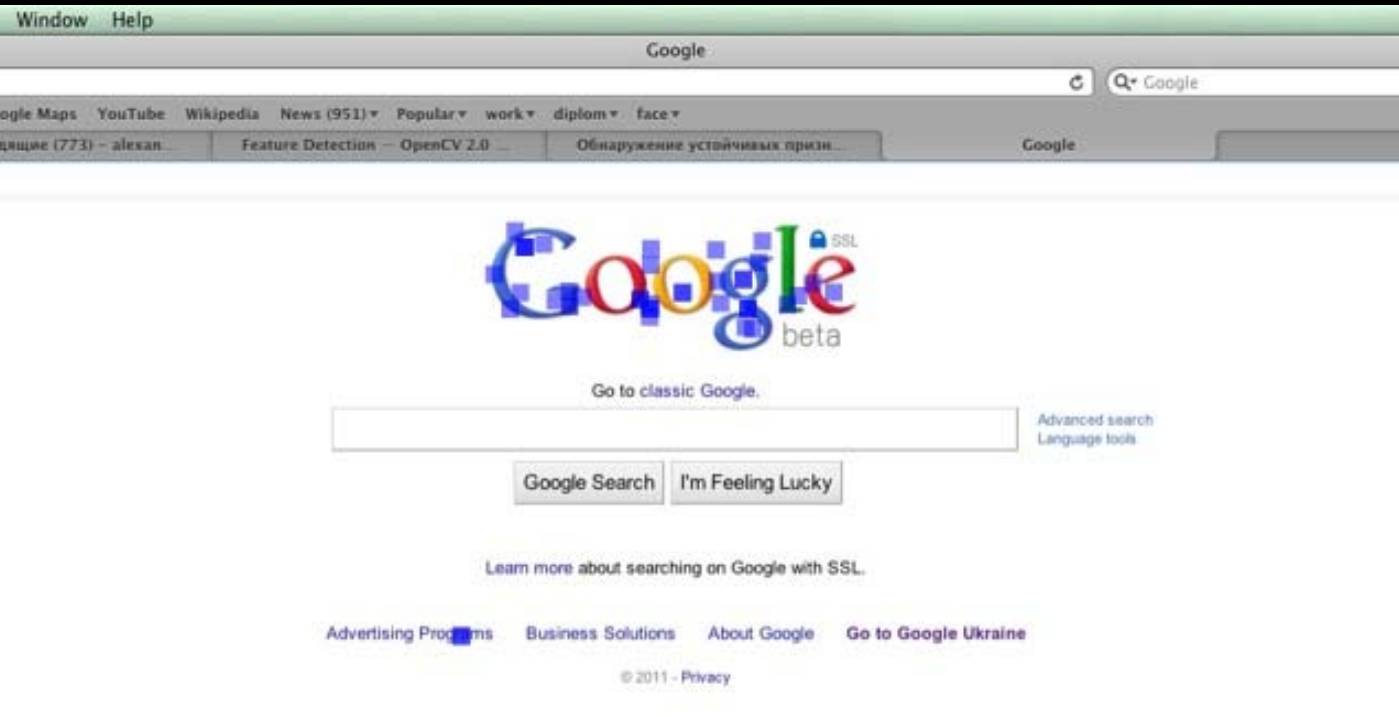

Недостатки <sup>и</sup> проблемы реализации на мобильных платформах

- $\bullet$ Работа со всем изображением
- $\bullet$ Выделение особенностей на перепадах яркости
- $\bullet$ Большая вычислительная сложность
- •Большие объемы памяти для хранения данных

#### Обнаружение лица <sup>в</sup> видеопотоке

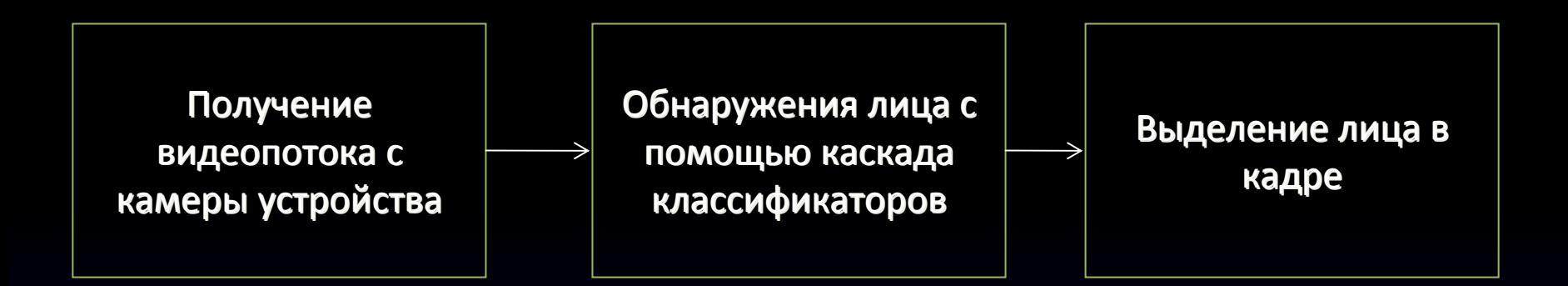

### Пример

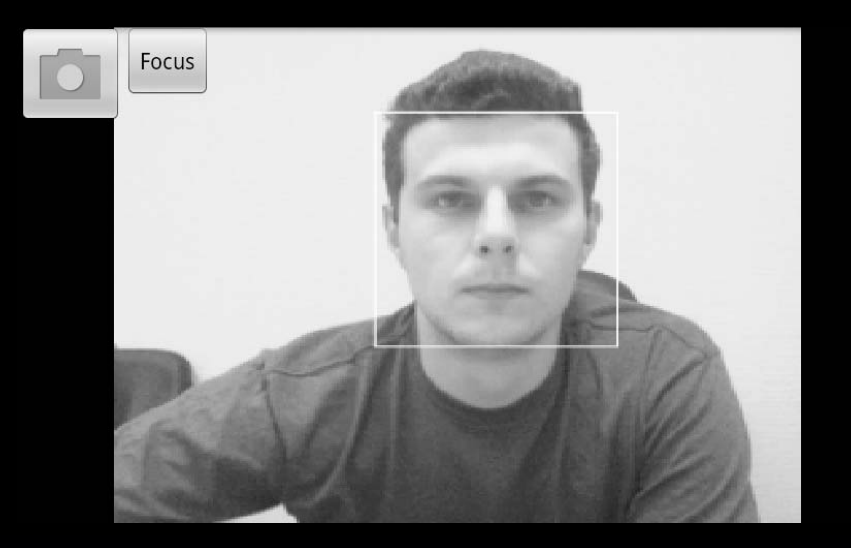

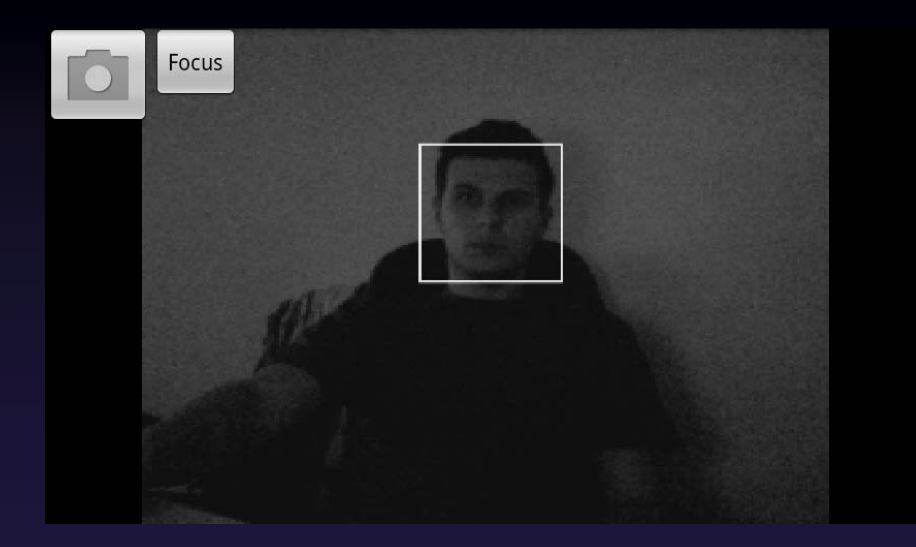

### Web сервисы

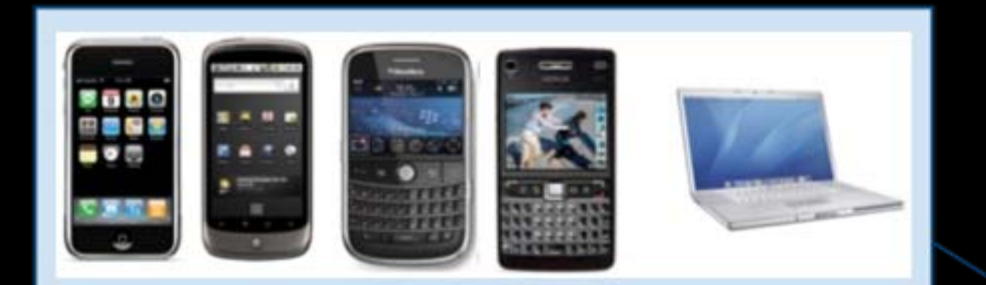

Получение изображения с помощью встроеной камеры

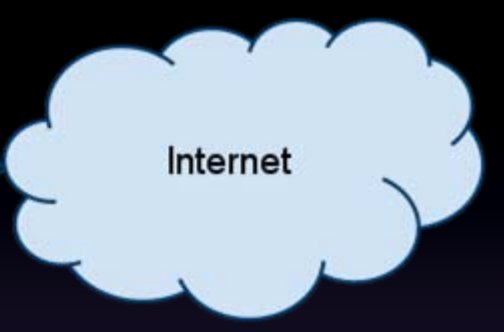

**Web Service** 

Обработка изображения на высокопроизводительном сервере

# Спасибо за внимание